from KnowledgeBroker

**KBI Support Solutions** 

NowledgeBroker's Digital Desktop Support Solutions KnowledgeBase for Help Desk Technicians and End User self-service make IT tech support faster, easier and cheaper. The KBI KnowledgeBase improves call center metrics by cutting inbound call times and streamlining support with immediate answers to user questions. KBI's Digital Desktop Support Solutions make self-service a reality, not a dream. The KnowledgeBase can import into your ITSM instance. It is fully integrated to optimize the search, reporting and ticketing features of your Service Desk System. KBI's KnowledgeBase is self-contained with no time wasting outside links to other sources.

## **Support Mobility**

Many of our customers are asking for support for a range of devices as they deal with Mobility initiatives. In addition to supporting all of the current Desktop Applications, we also provide Support Solutions for smart phones, tablets, remote connection applications, cloud-based software and much more.

#### How to make a call when the device is locked

To make a call when the device is locked in BlackBerry:

- 1. Press the Power/Lock key on the top left of the device.
- 2. Click Place Call.
- 3. Enter the phone number and press the **Send** key.

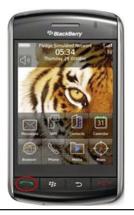

# **Better Help Desk Results For Analysts**

Improve First Call Resolution

- --25% on both sides of the support call Cut Support Desk call times
- --20% with short, step-by-step solutions Increase consistent answers shift-to-shift

#### **For End Users**

Self-Service - Call volume reduction

--30% or more with end user self-service Resource and training tool (JITT) Consistently fast, easy to understand, correct answers

# **Benefits Start Immediately Leverage Your Investment**

- Add immediate value to your Service Desk System
- Minimize support escalations with Support Solution in the system
- Reduce call volume and add tangible value to your End User self-service portal
- Lower operational costs
- Support ITIL and KCS compliance with a populated KnowledgeBase
- Provide internal teams examples for writing proprietary Support Solutions

### **Keep your Support Current!**

The KBI KnowledgeBase is updated quarterly through our KnowledgeBase Maintenance and Annual Update Plan (KMAP). Keep your KnowledgeBase 'evergreen' with new topics and new titles as they are developed.

## Call KnowledgeBroker.

To find out more, visit our website at **www.kbi.com**, send an email to **sales@kbi.**com or give us a call at **+1.626.441.0702**. We are here to help!

from KnowledgeBroker

## **KBI Support Solutions**

### KBI's Digital Desktop Support Solutions KnowledgBase XP Forward

#### **MICROSOFT DESKTOP**

MS Access 2013, 2010,2007, XP MS Encarta Standard Edition 2004

MS Excel 2016, 2013, 2010, 2007, XP

MS Exchange 2010

MS InfoPath 2003

MS InfoPath Designer 2010

MS Money 2004

MS Office 2003, XP

MS Office 365

MS Office 365 Excel

MS Office 365 Exchange

MS Office 365 OneNote

MS Office 365 Outlook

MS Office 365 PowerPoint

MS Office 365 SharePoint

MS Office 365 Word

MS Office SharePoint Server 7

MS OneNote 2013, 2010, 2003

MS PowerPoint 2016, 2013, 2010,

2007, 2003, XP

MS Project 2013, 2010

MS Publisher 2013, 2013, 2010,

2007, 2003, XP

MS SharePoint 2010

MS SharePoint Designer 2007

MS SharePoint Server 2013

MS SharePoint Workspace 2010

MS Visio 2013, 2010, 2007, 2003

MS Windows SharePoint Services

MS Word 2016, 2013, 2010, 2007, XP

MS Works 7.0

MS Project 2007

#### **OPERATING SYSTEMS**

Windows 10

Windows 7

Windows 8.1, 8.0

Windows Media Center 2005

Windows Server 2008

Windows XP Prof, Home

Android 4.2.2 Operating System

Android 5.0 Operating System

Android Operating System

IOS 6

iOS 9

iPad Operating System

Microsoft Windows Vista

MS Windows RT Operating System

MS Windows Server 2003

MS Windows Server 2003 Active

Directory

MS Windows Server 2008 R

MS Windows Server 2008 R2 Active

Directory

WiFi Network in Windows XP

Mac OS X 10.5 (Leopard)

Mac OS X 10.6 (Snow Leopard)

Mac OS X 10.7 (Lion)

Mac OS X 10.8 (Mountain Lion)

MS Windows RT Operating System

MS Windows Server 2003

MS Windows Server 2003 Active

Directory

# DEVICES AND DESKTOP UTILITIES

BlackBerry 10

Blackberry 8800

BlackBerry Storm

BlackBerry Wireless Handheld

iPhone

iPod

MS Windows Phone 8.1, 8.0

PALM Treo 650

PDA

MS Edge

Laptop Mobility

QuickTime Player

Windows Media Player 11

WinZip 19, 12

#### **EMAIL AND MESSAGING**

Gmail

Lotus Notes 8.5, 6.5, 6.0, 5.0

MS Outlook 2013, 2010, 2007, 2003, XP

Novell GroupWise 8

from KnowledgeBroker

### KBI's Digital Desktop Support Solutions KnowledgBase XP Forward

**KBI Support Solutions** 

#### **INTERNET BROWSERS**

Internet Explorer 11
Internet Explorer 10
Internet Explorer 9
Internet Explorer 8
Internet Explorer 7
Internet Explorer 6
Mozilla Firefox
Safari (Mac X)

Safari (Windows)

Google Chrome

#### **SECURITY**

AVG Internet Security 2012
Kaspersky Internet Security 2013
McAfee Total Protection 2013
McAfee Total Protection2010
Norton 360 Premier Edition
Norton Internet Security 2011Norton
Internet Security 2010
Symantec Endpoint Protection
Symantec Endpoint Protection 2013
Trend Micro Worry-Free Business

Virus
File Encryption Software
Firewal

Security

#### **INTERNET APPLICATIONS**

Adobe Connect 9 Cisco AnyConnect Citrix GoToMeeting

FileZilla

Google Calendar Google Cloud Print

Google Docs

**Google Documents** 

Google Drive

Google Presentations
Google Spreadsheets

Google Voice Greenshot LinkedIn

MS FrontPage 2003 MS FrontPageXP

MS Lync 2010

MS Lync Server 2013

Skype Skype 2016 Twitter

WebEx

# GRAPHICS / DESKTOP PUBLISHING

Adobe Acrobat Reader XI Adobe Acrobat Reader X Adobe Acrobat Reader 9 Adobe Acrobat Reader 8 Adobe Acrobat Reader6

Adobe Acrobat XI
Adobe Acrobat X
Adobe Acrobat 9
Adobe Acrobat 8
Adobe Acrobat 7
Adobe Digital Editions
Adobe Dreamweaver CS3

Adobe Illustrator CS3
Adobe Illustrator CS2
Adobe Photoshop CS3
Adobe PhotoshopCS2

**Digital Photos** 

# from KnowledgeBroker

### **KBI's Legacy Digital Desktop Support Solutions**

#### **DESKTOP APPLICATIONS**

MS Access 2000, 97, 95, Access

MS Encarta

MS Excel 2000, 97, 95, Excel

MS Exchange

MS Mail

MS Money

MS Office 2000, 97, 95

MS PowerPoint 2000, 97, 95,

Powerpoint

MS Publisher 2000, 98, Publisher

MS Word 2000, 97, 95, Word

MS Works

Schedule 7

#### **OPERATING SYSTEMS**

LINUX II

MS DOS 6 22, DOS

OS/2

Windows 2000, 98, 95, Windows

Windows Millennium

Windows NT 4, Win NT

Windows95 OSR2

NetMeeting

PC Anywhere 32, PC Anywhere

#### **BUSINESS AND PRODUCTIVITY**

MS Project 98, Project

QuickBooks 5

Quicken

#### MAIL AND MESSAGING

Lotus Notes

MS Oulook Express

MS Outlook 2000, 98, 97,

Novell GroupWise

Novell Netware 4, Netware

### HARDWARE AND DESKTOP

#### UTILITIES

Compag

Dell

Hardware

IOMega

Laptops

Modems

Norton Anti-Virus

Norton Commander

Norton Utilities 3

**PCDVD** 

**PCMCIA** 

**Printers** 

SoundBlaster Pro II

Tape Backup

Toshiba KnowledgeBase

WinFax

Winfax 8

#### INTERNET APPLICATIONS

FTP for Windows

HTML

MS FrontPage 2000, 98

MS Internet Explorer 5, 4, Internet

**Explorer** 

Netscape 4, Netscape

WebSite

WS-FTP

#### **LOTUS APPLICATIONS**

**AMIPro** 

Approach

cc:Mail

cc:Mail 96

Freelance Graphics

Lotus 1-2-3 for Windows, DOS

### **KBI Support Solutions**

Lotus SmartSuite

Organizer

WordPro v.9.5. WordPRO

#### **GRAPHICS/DESKTOP PUBLISHING**

Acrobat 4

Adobe Pagemaker

Aldus PageMaker

**Animation Shop** 

**AutoCAD** 

Harvard Graphics for Windows, DOS

Paint Shop Pro 5

Photo Soap

PhotoDraw2000

PhotoImpact 4

PhotoShop 5, 4

Picture Publisher

Ulead iPhoto Express

#### **COREL APPLICATIONS**

Corel Address Book 8

Corel Central 9

Corel Draw

Corel Draw 7

Corel PerfectExpert 8

Corel Photohouse 8

Envoy

Paradox

Quattro Pro 9, 8, Quattro Pro

Word Perfect Office

Word Perfect Presentations

WordPerfect 9, 8, DOS

WordPerfect Macros

WP Envoy 8

WP for Windows